## **SI5 : TP**

- [TP1 : Choix hardware : EDC XONI](https://siocours.lycees.nouvelle-aquitaine.pro/doku.php/si5/tp1)
- [TP2 : Partitionner un disque](https://siocours.lycees.nouvelle-aquitaine.pro/doku.php/si5/tp2)
- [TP3 : Gérer les utilisateurs et les droits sous Linux](https://siocours.lycees.nouvelle-aquitaine.pro/doku.php/si5/droitstp3)
- [TP4 : Configurer le réseau](https://siocours.lycees.nouvelle-aquitaine.pro/doku.php/si5/ipstatiquetp4)
- [TP5 : Monter un serveur DHCP simple](https://siocours.lycees.nouvelle-aquitaine.pro/doku.php/si5/simpledhcp)
- [TP6 : Monter un Relay DHCP](https://siocours.lycees.nouvelle-aquitaine.pro/doku.php/si5/relaydhcp)

From: <https://siocours.lycees.nouvelle-aquitaine.pro/> - **Les cours du BTS SIO**

Permanent link: **[https://siocours.lycees.nouvelle-aquitaine.pro/doku.php/si5/tp\\_si5](https://siocours.lycees.nouvelle-aquitaine.pro/doku.php/si5/tp_si5)**

Last update: **2014/01/07 11:53**

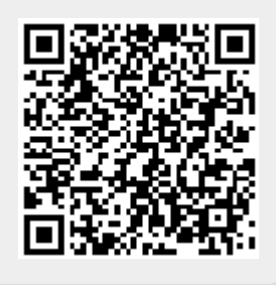